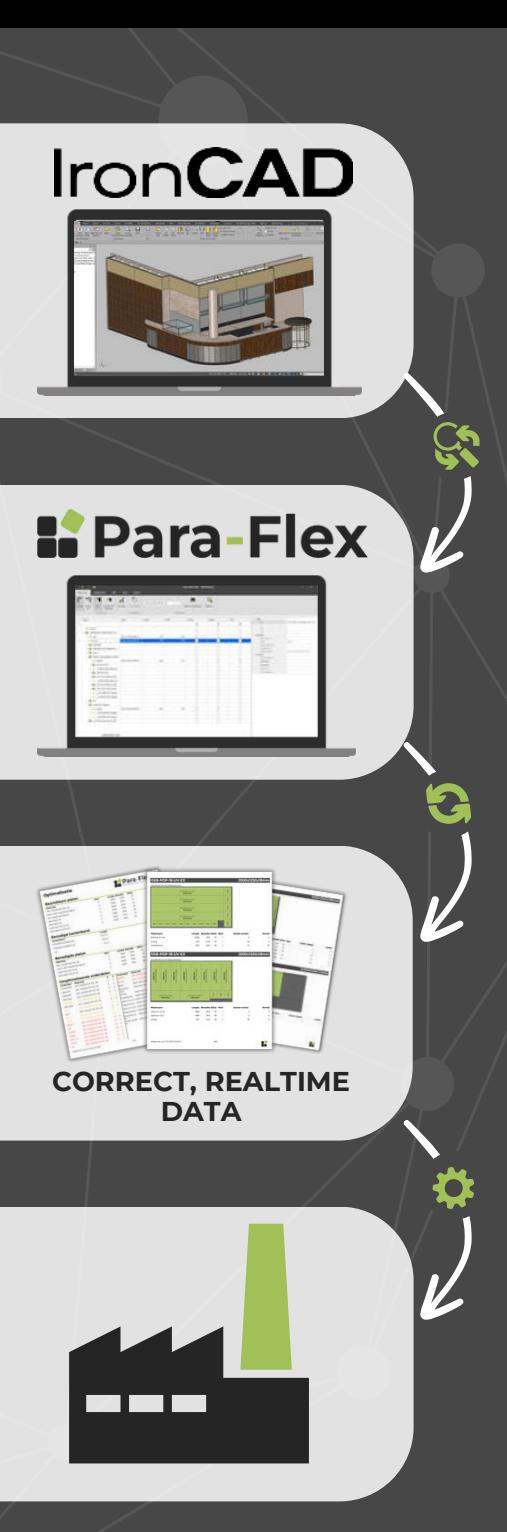

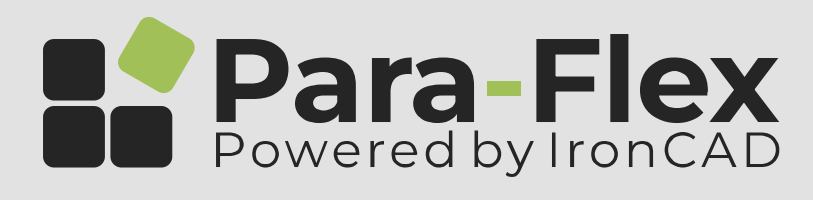

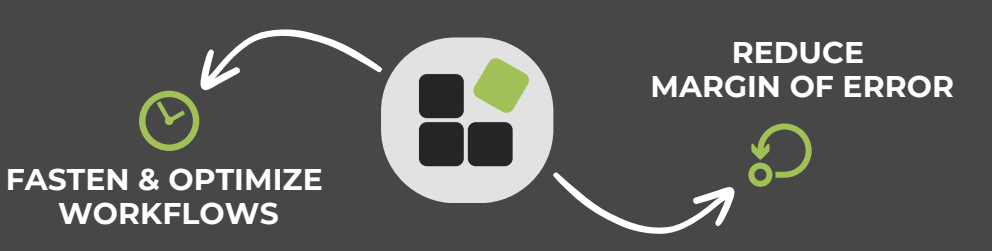

GENERATES DATA AND OFFERS SMART DESIGN TOOLS FOR A **FAST** & **CORRECT** PRODUCTION PROCESS in a

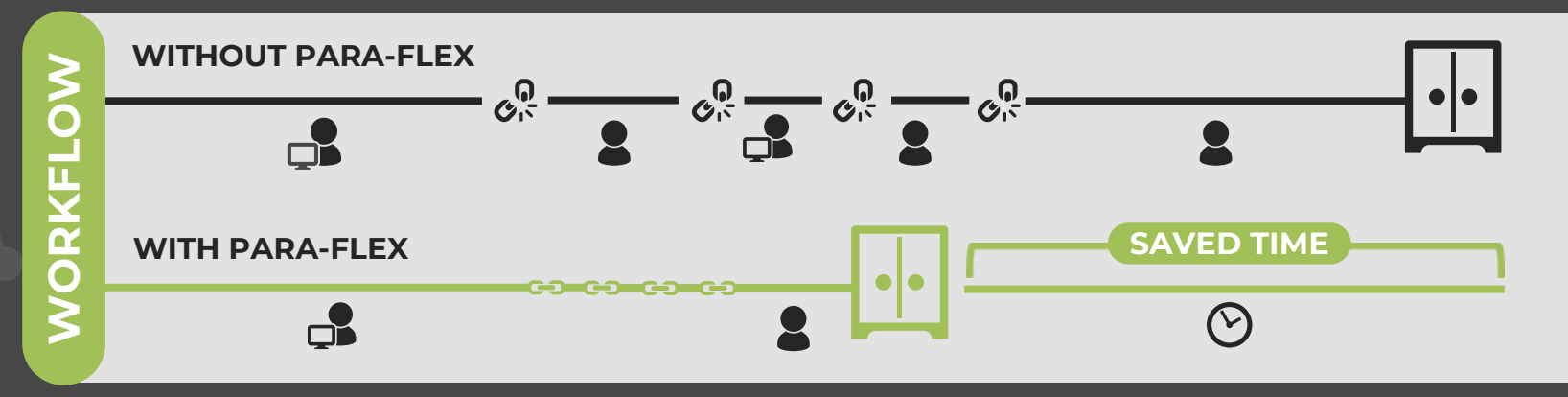

### **START**

- CUTTING LISTS
- **PURCHASING LISTS**

#### ◆ REPORTS

- BOARD & SHEET OPTIMIZATION
- PARTY SOFTWARE

# **PRO**

SMART PANELS

**ODRILL** 

● REPORT DESIGNER

**CAM**

\*ONLY ON REQUEST ● LINKS WITH 3RD ● GENERATE NC-CODE

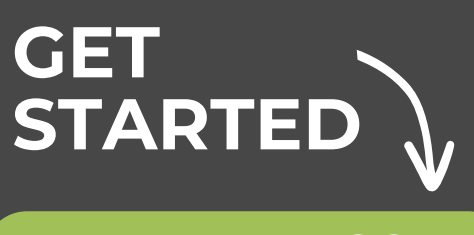

**[PARA-FLEX.COM](https://para-flex.com/)**

AND CONTACT YOUR LOCAL IRONCAD RESELLER

## **OVERVIEW OF ALL FUNCTIONS** START **PRO CAM**

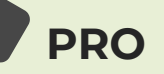

### SHOP FLOOR **CAM** EDGEBANDING CAM  $\Gamma$ CUTTING SWITCH LW **TV** CNC **ROTATE 180 DEGREES**  $\mathbf{V}$ PURCHASE **PRODUCTLABEL SEARCH IN DATABASE** REPLACE MATERIAL  $C_{\bullet}$ FILTER REMOVE FILTER SHOW FILTERED ITEMS P REPORT REPORT DESIGNER  $\Box$ REPORT PROPERTIES

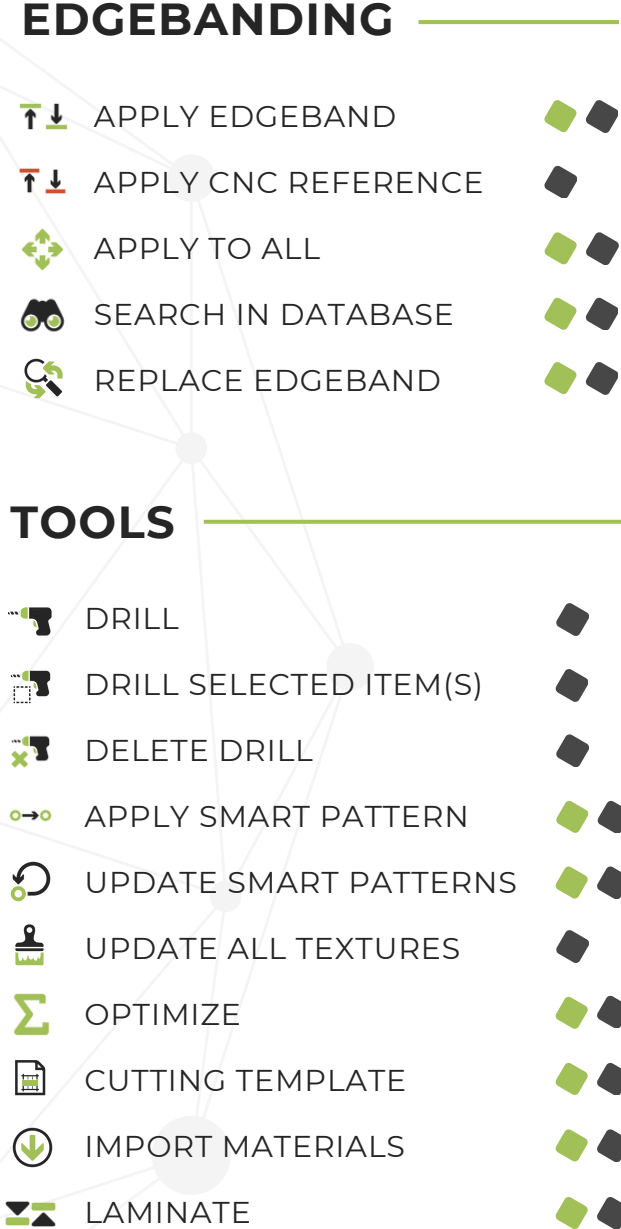

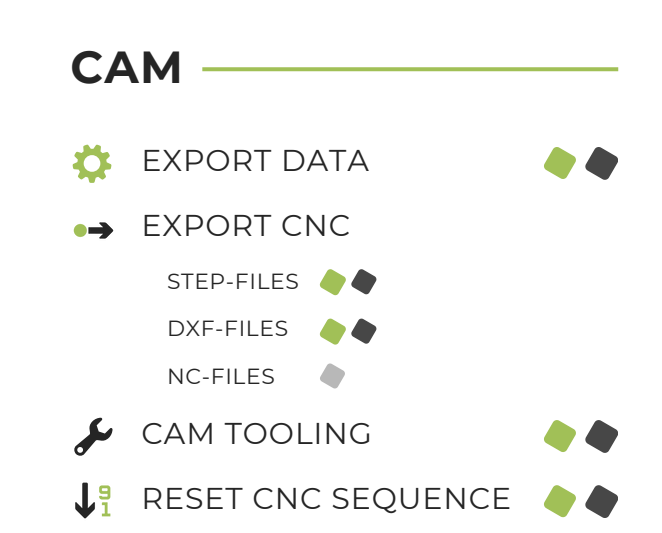

### **OPTIONS EDGES** PREVIEW EDGES **ENABLE TEXTURES** SETTINGS  $\sigma$ REMOTE SUPPORT TICKET REQUEST  $\odot$ CREATE SUPPORT BUNDLE